## **Foreman - Bug #29166**

## **Setting custom per\_page in Settings, page navigation footer shows wrong result.**

02/25/2020 12:08 PM - Ondřej Pražák

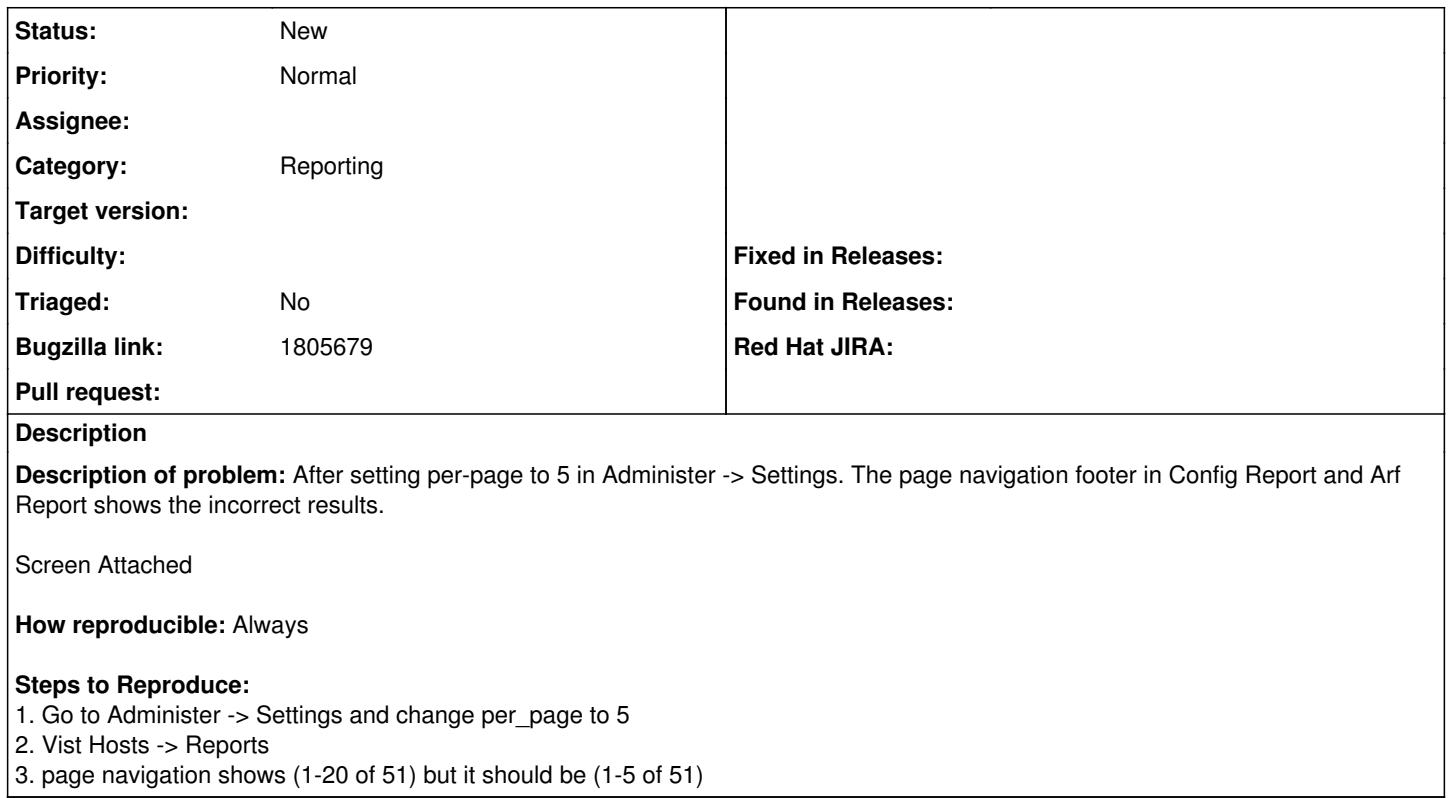

## **History**

## **#1 - 03/05/2020 12:21 PM - Tomer Brisker**

*- Category changed from Statistics to Reporting*